## Read This First

## Windows XP Operating System

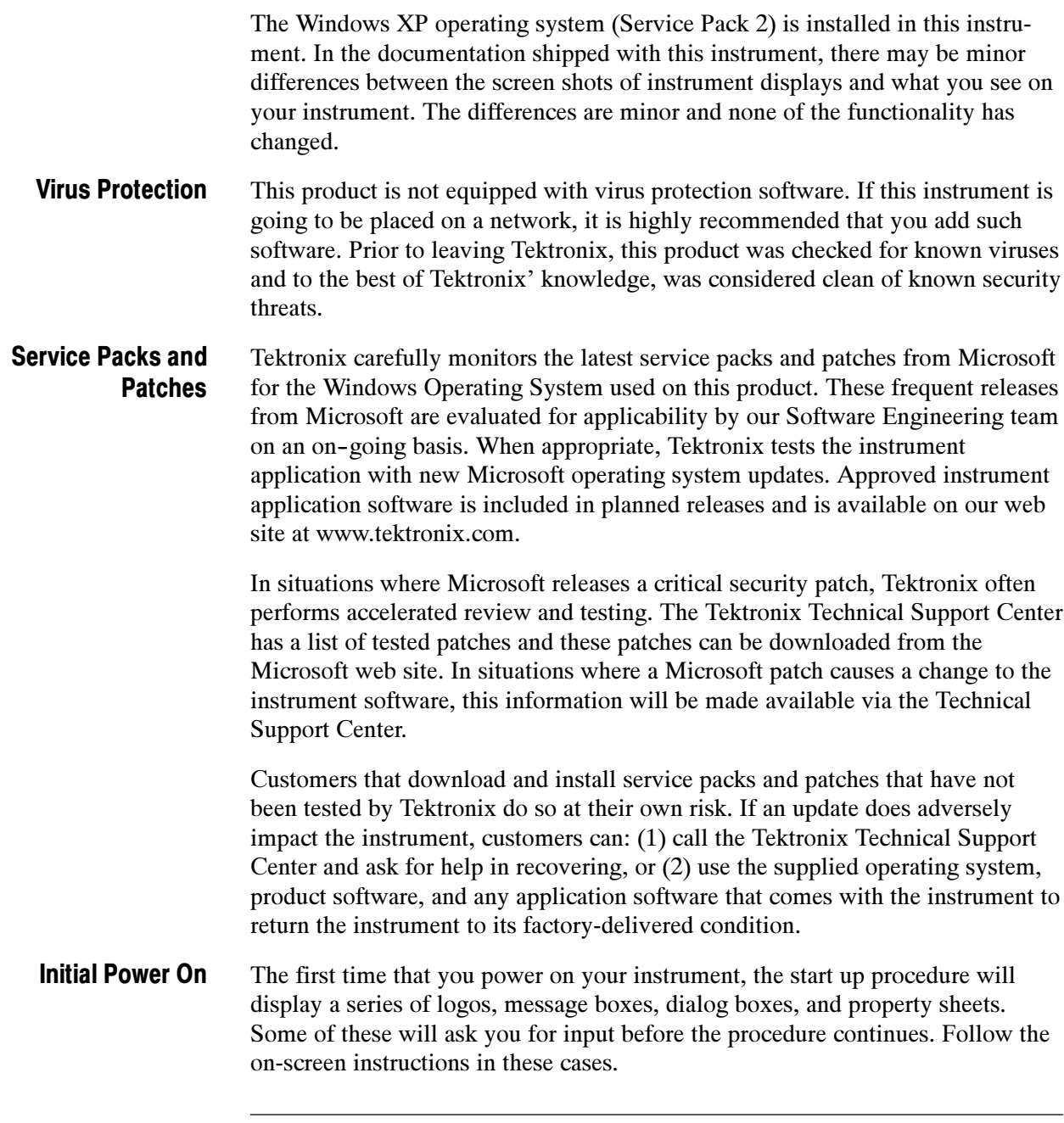

NOTE. A USB Mouse is required to complete the initial power-on procedure.

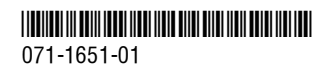

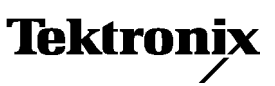

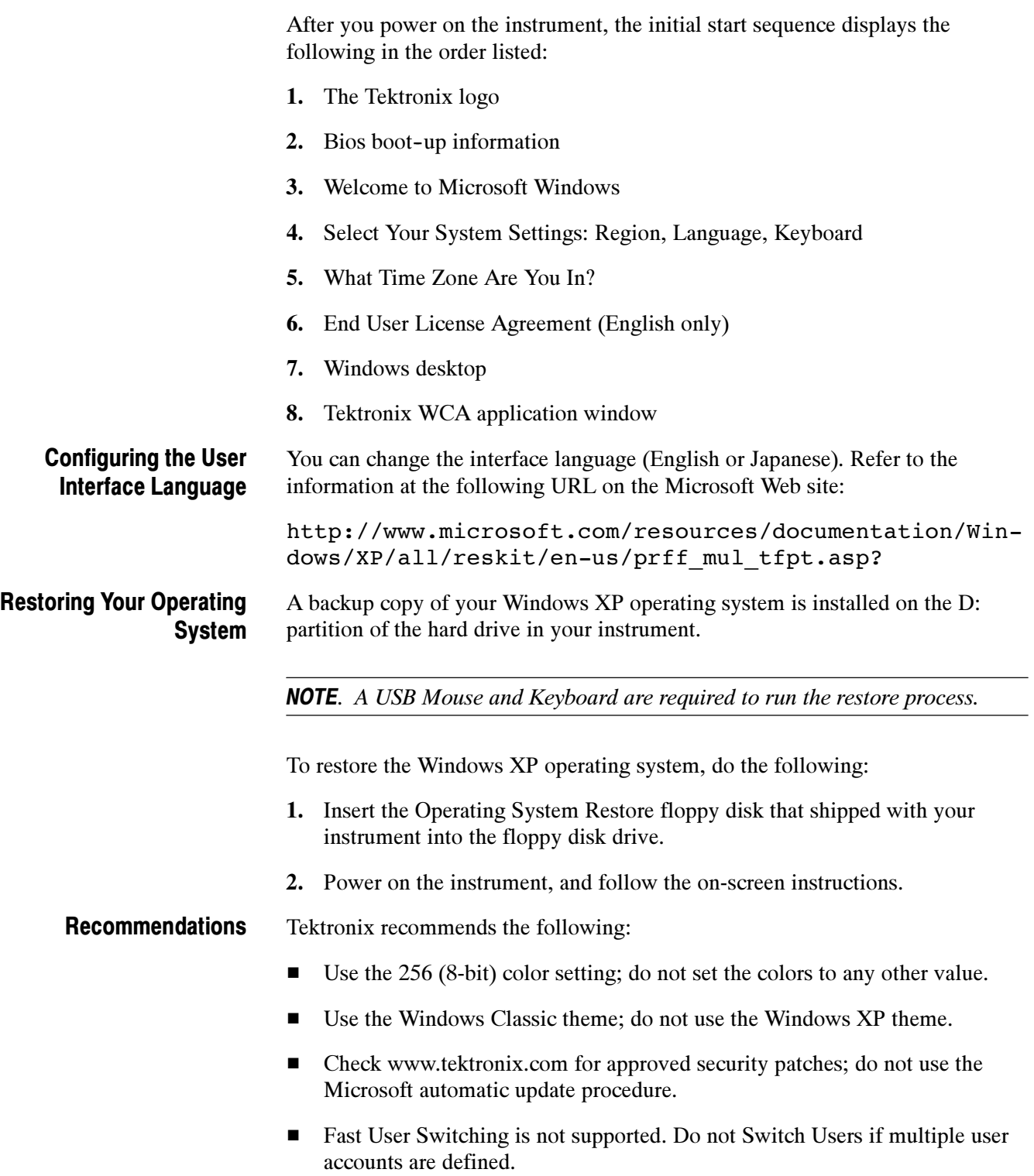